## SAP ABAP table VRSX3 {Central Data Table for Version Management (Methods,...)}

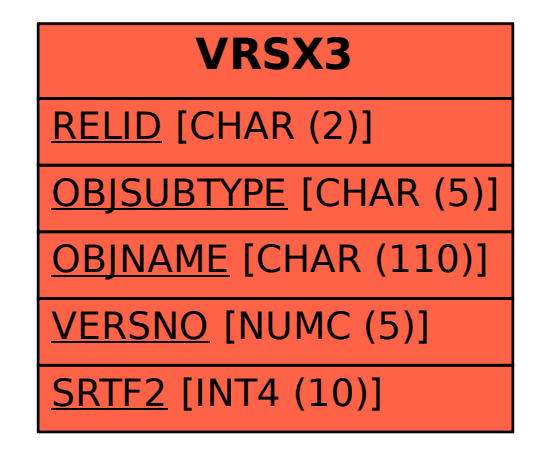